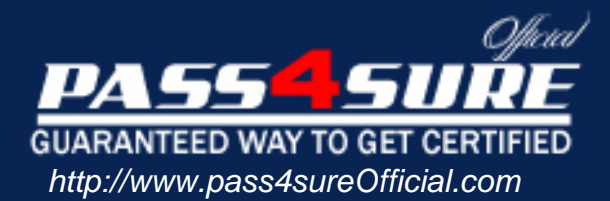

# **9A0-057**

## **ADOBE** Adobe IIIustrator CS3 ACE Exam

#### Visit: http://www.pass4sureofficial.com/exams.asp?examcode=9A0-057

Pass4sureofficial.com is a reputable IT certification examination guide, study guides and audio exam provider, we not only ensure that you pass your 9A0-057 exam in first attempt, but also you can get a high score to acquire ADOBE certification.

If you use pass4sureofficial 9A0-057 Certification questions and answers, you will experience actual 9A0-057 exam questions/answers. We know exactly what is needed and have all the exam preparation material required to pass the exam. Our ADOBE exam prep covers over 95% of the questions and answers that may be appeared in your 9A0-057 exam. Every point from pass4sure 9A0-057 PDF, 9A0-057 review will help you take ADOBE 9A0-057 exam much easier and become ADOBE certified. All the Questions/Answers are taken from real exams.

Here's what you can expect from the Pass4sureOfficial ADOBE 9A0-057 course:

- \* Up-to-Date ADOBE 9A0-057 questions taken from the real exam.
- \* 100% correct ADOBE 9A0-057 answers you simply can't find in other 9A0-057 courses.
- \* All of our tests are easy to download. Your file will be saved as a 9A0-057 PDF.
- \* ADOBE 9A0-057 brain dump free content featuring the real 9A0-057 test questions.

ADOBE 9A0-057 certification exam is of core importance both in your Professional life and ADOBE certification path. With ADOBE certification you can get a good job easily in the market and get on your path for success. Professionals who passed ADOBE 9A0-057 exam training are an absolute favorite in the industry. You will pass ADOBE 9A0-057 certification test and career opportunities will be open for you.

#### **Question: 1**

You want to apply color to the headline of an advertisement. The gradient fill f the color must complement the background image that is placed as a link in the document. You create a linear gradient and apply the gradient to the type, but the type remains black. What should you do?

- A. Drag the gradient onto the type with the Gradient tool.
- B. Sample the gradient with the Eyedropper tool and apply it to the headline type.
- C. Create a character style defining the gradient fill as a Character Color attribute and apply it to the headline.
- D. Use the Create Outlines command to make paths from the headline type and apply the gradient.

#### **Answer: D**

#### **Question: 2**

What is the advantage of using an Envelope Distort warp on type artwork over applying a warp effect?

- A. Envelope Distort allows you to encode the artwork by embedding the font in the Illustrator document.
- B. Envelope Distort allows you to modify the shape of the envelope with the Direct Selection tool.
- C. Envelope Distort allows you to create outlines and therefore, you are able to apply gradients and other effects to the type.
- D. Envelope Distort allows you to edit the effect after it is applied.

#### **Answer: B**

#### **Question: 3**

You want to edit one line of type that is part of a paragraph in an existing document. Which tool should you use?

A. Rectangle

B. Eraser

C. Area Type

D. Lasso

#### **Answer: C**

**Question: 4**  Click the Exhibit button.

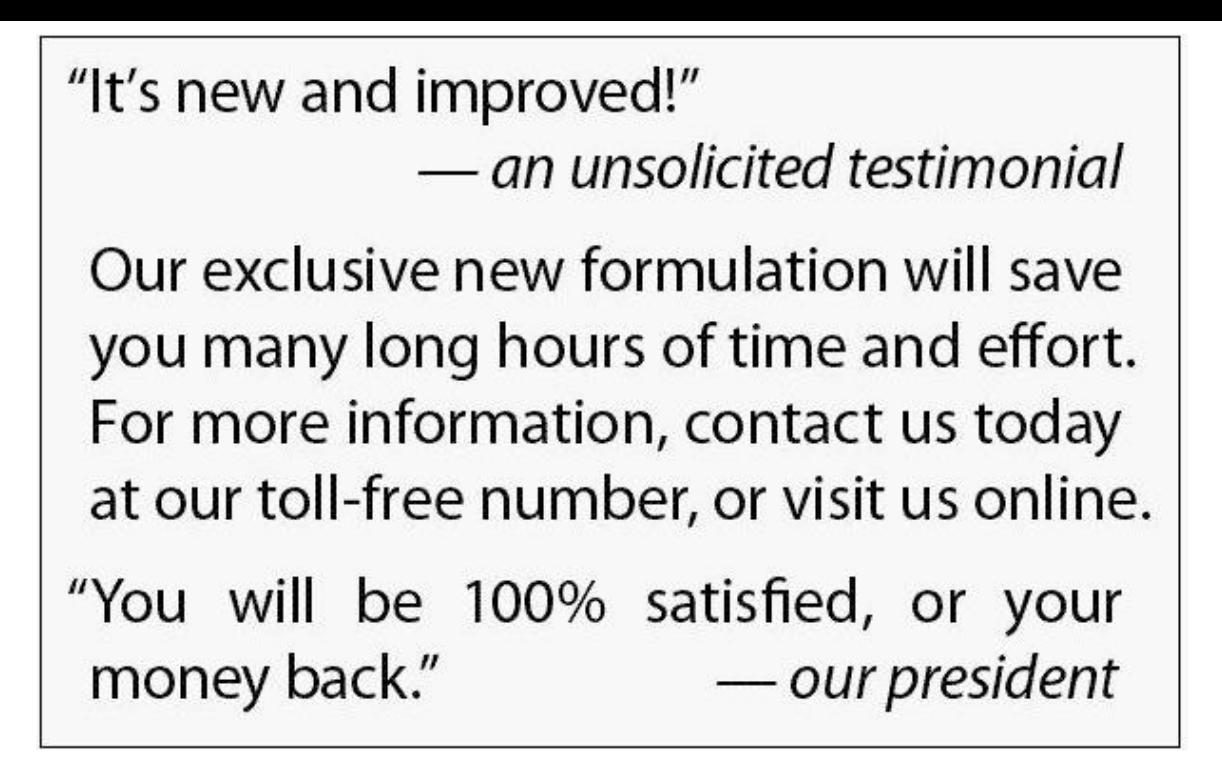

You are creating a sales brochure based on a sample provided by your client. In the sample, the punctuation appears outside the width of the justified type. What should you do to create the desired effective affecting the ability to edit the type?

- A. Use the Paragraph panel to apply hanging left and right indents when punctuation appears near the margins.
- B. Set up guides on a grid, setting each line individually and positioning each line to force the punctuation over the guides.
- C. Delete the punctuation that falls near the margins and set the punctuation as separate type elements outside the margins.
- D. Use the Paragraph panel to apply Roman Hanging Punctuation.

#### **Answer: D**

#### **Question: 5**

You are creating a conference schedule and want to specify a description for different seminars. The same typographic attributes, including typeface, leading, and alignment, must be applied to each seminar description. How should you apply these attributes?

- A. Set one paragraph with the desired attributes and use the Bridge application to batch process the attributes.
- B. Create a paragraph style and apply it to the entire text.
- C. Set one paragraph with the desired attributes, save as an EPS and place in the file.
- D. Create a character style with the desired attributes and apply it to the entire text.

#### **Answer: B**

#### **Question: 6**

You open a legacy document, loading the same font that was used during the document creation. When you compare this document with a hard copy of the original document, you discover that the type in the new document has reflowed. Why does this happen?

- A. The type is converted to outline.
- B. The file is saved in the EPS format.
- C. The OpenType contextual alternates are enabled.
- D. The type engines in Illustrator versions are different.

#### **Answer: D**

#### **Question: 7**

You create a new paragraph style from a selected, formatted paragraph and apply it as you type in more text. You then decide to decrease the type size of the style by 1 point. The change is reflected in all styled paragraphs except the original paragraph in which the paragraph style was defined. Why does this happen?

- A. The original formatted paragraph was legacy text.
- B. The original text was imported from Microsoft Word. The Word formatting was still retained by the text, overriding the Illustrator paragraph style.
- C. Character styles were created after the paragraph style was applied to the other paragraphs.
- D. The paragraph style was not applied to the selected text after creating the paragraph style from the selected paragraph.

#### **Answer: D**

#### **Question: 8**

How does the OpenType font format differ from TrueType and Type 1 fonts?

- A. OpenType is a format that can be modified. TrueType and Type 1 fonts CANNOT be modified.
- B. OpenType can be used for both desktop printing and Web design. TrueType and Type 1 fonts can only be used in PostScript printing.
- C. OpenType is a cross-platform font format, and TrueType and Type 1 fonts are platformspecific font formats.
- D. OpenType refers to fonts that are outlined. TrueType and Type 1 refer to fonts that are solid.

#### **Answer: C**

#### **Question: 9**

You have an Illustrator document that has decorative ornament characters. You want to view all other ornaments that are available in the fonts that are used in the document. Which panel should you use?

- A. Character
- B. Control
- C. Glyphs
- D. Character Styles

#### **Answer: C**

#### **Question: 10**

You want to create a paragraph of justified text and hang the punctuation so that the right and left sides of the paragraph maintain a clean, aligned appearance. What should you do?

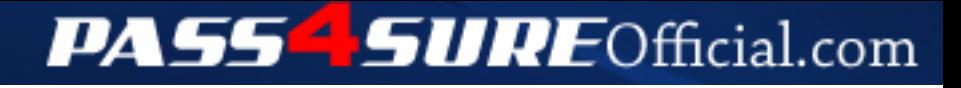

### **Pass4SureOfficial.com Lifetime Membership Features;**

- Pass4SureOfficial Lifetime Membership Package includes over **2500** Exams.
- **All** exams Questions and Answers are included in package.
- **All** Audio Guides are included **free** in package.
- **All** Study Guides are included **free** in package.
- **Lifetime** login access.
- Unlimited download, no account expiry, no hidden charges, just one time \$99 payment.
- **Free updates** for Lifetime.
- **Free Download Access** to All new exams added in future.
- Accurate answers with explanations (If applicable).
- Verified answers researched by industry experts.
- Study Material **updated** on regular basis.
- Questions, Answers and Study Guides are downloadable in **PDF** format.
- Audio Exams are downloadable in **MP3** format.
- **No authorization** code required to open exam.
- **Portable** anywhere.
- 100% success *Guarantee*.
- **Fast**, helpful support 24x7.

View list of All exams (Q&A) downloads http://www.[pass4sureofficial](http://www.pass4sureofficial.com/allexams.asp).com/allexams.asp

View list of All Study Guides (SG) downloads http://www.[pass4sureofficial](http://www.pass4sureofficial.com/study-guides.asp).com/study-guides.asp

View list of All Audio Exams (AE) downloads http://www.[pass4sureofficial](http://www.pass4sureofficial.com/audio-exams.asp).com/audio-exams.asp

Download All Exams Samples

http://www.[pass4sureofficial](http://www.pass4sureofficial.com/samples.asp).com/samples.asp

To purchase \$99 Lifetime Full Access Membership click here http://www.[pass4sureofficial](http://www.pass4sureofficial.com/purchase.asp).com/purchase.asp

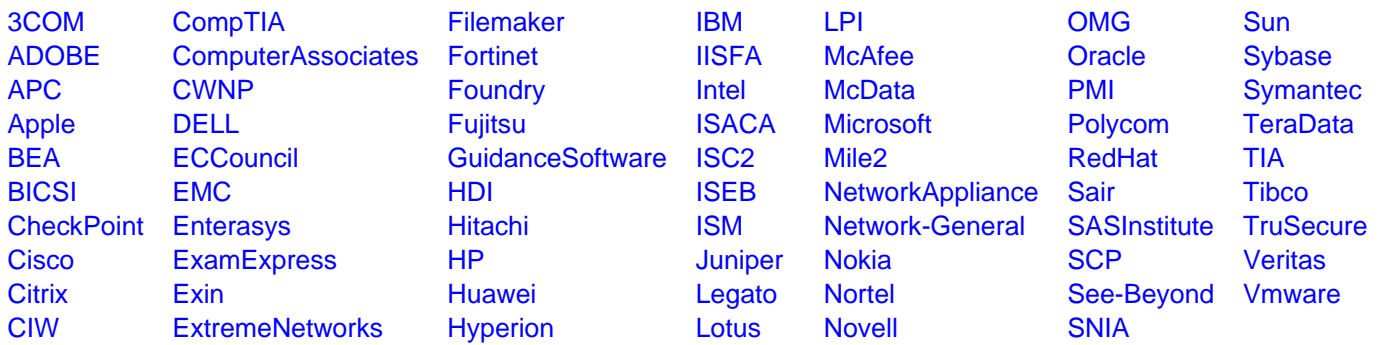

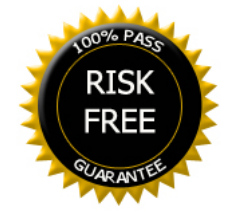